## **D" STYLE DRIP EDGE MI**  $\overline{\mathbf{H}}$

**PEAK VERSION** 

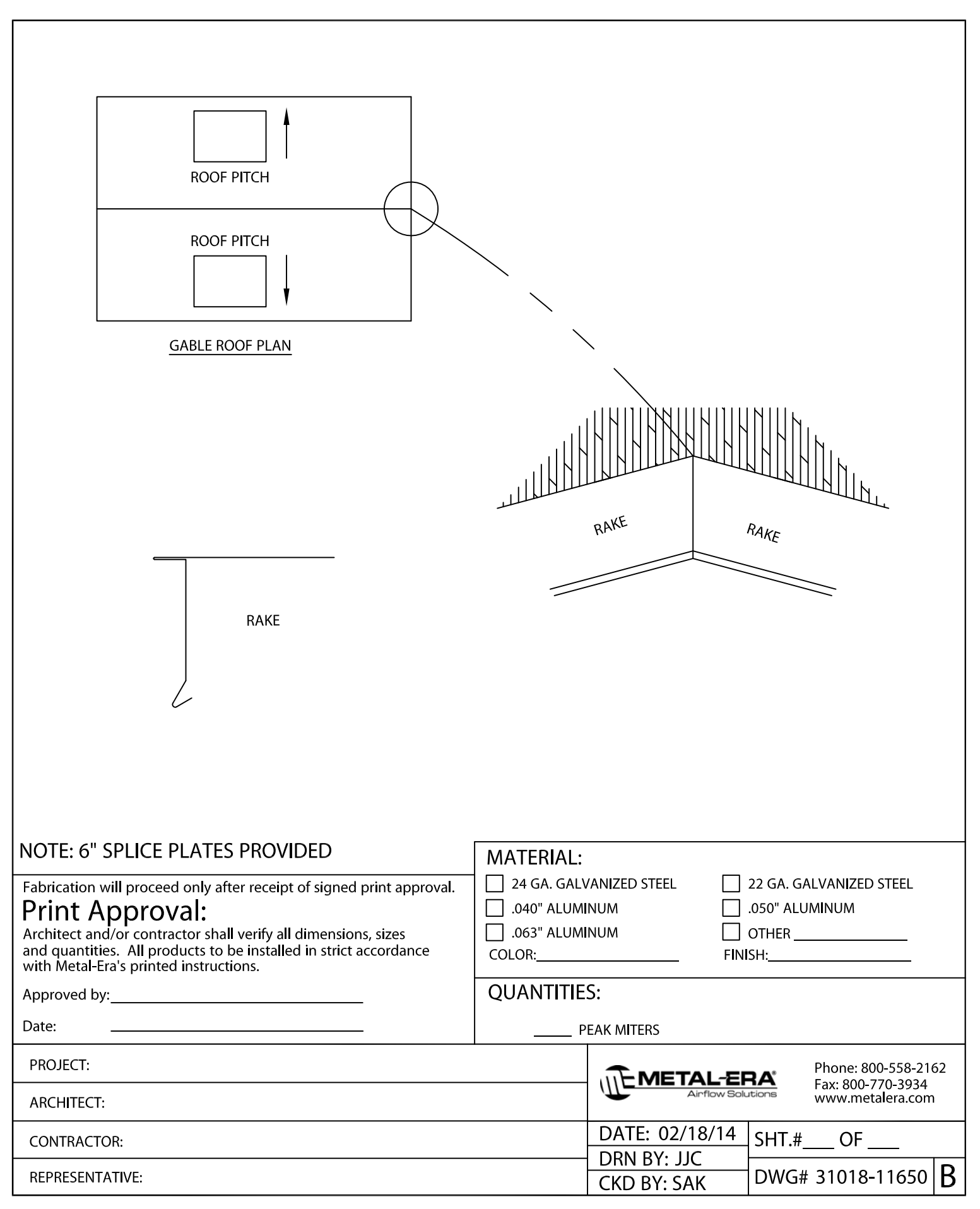